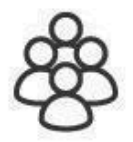

# **Base semántica de Estudios de** Género aplicada a Redalyc

Manual técnico

Febrero 2022

**Coordinadores:** Arianna Becerril, Eduardo Aguado, Alejandro Macedo García

Desarrolladores: Luis Angel Angeles Pineda, Daniel Josafat García Rodríguez, Mario Alberto Flores Flores, Alma Rosa Segundo Escobar

Base semántica de Estudios de Género aplicada a Redalyc. Manual técnico

# Contenido

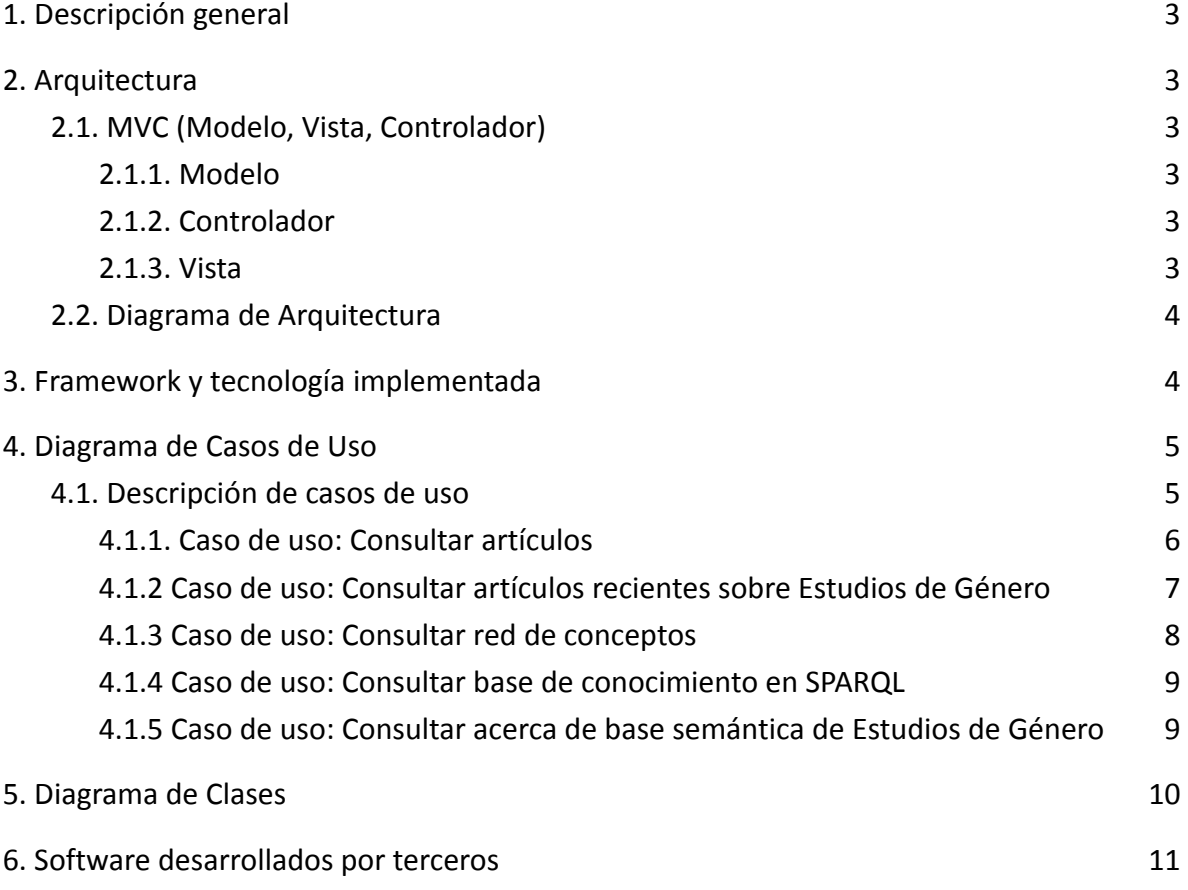

## <span id="page-2-0"></span>1. Descripción general

La base semántica de Estudios de Género aplicada a Redalyc se extrajo de la base de datos de Redalyc como resultado de las coincidencias encontradas en las palabras clave con los términos del "Tesauro de Género: Lenguaje con equidad" del Instituto Nacional de las Mujeres de México.

Además de motores de recuperación de textos completos sobre Estudios de Género se realizó un modelado temático con los conceptos encontrados en la colección, de tal forma que es posible navegar por los temas relacionados e indagar sobre las relaciones entre los términos y la transdisciplinariedad presente en la colección.

## <span id="page-2-1"></span>2. Arquitectura

La base semántica de Estudios de Género aplicada a Redalyc está basada en la arquitectura Modelo Vista Controlador (MVC).

#### <span id="page-2-2"></span>2.1. MVC (Modelo, Vista, Controlador)

El MVC o Modelo-Vista-Controlador es un patrón de arquitectura de software que, utilizando 3 componentes (Vista, Modelo y Controlador) separa la lógica de la aplicación de la lógica de la vista, dentro de una aplicación.

Los componentes de MVC se podrían definir como:

#### <span id="page-2-3"></span>2.1.1. Modelo

El Modelo: Envía a la 'vista' aquella parte de la información que en cada momento se le solicita para que sea mostrada (típicamente a un usuario). Las peticiones de acceso o manipulación de información llegan al 'modelo' a través del 'controlador'.

#### <span id="page-2-4"></span>2.1.2. Controlador

El Controlador: Responde a eventos (usualmente acciones del usuario) e invoca peticiones al 'modelo' cuando se hace alguna solicitud sobre la información (por ejemplo, editar un documento o un registro en una base de datos). El 'controlador' hace de intermediario entre la 'vista' y el 'modelo'.

#### <span id="page-2-5"></span>2.1.3. Vista

La Vista: Presenta el 'modelo' (información y lógica de negocio) en un formato adecuado para interactuar (usualmente la interfaz de usuario) por tanto requiere de dicho 'modelo' la información que debe representar como salida.

## <span id="page-3-0"></span>2.2. Diagrama de Arquitectura

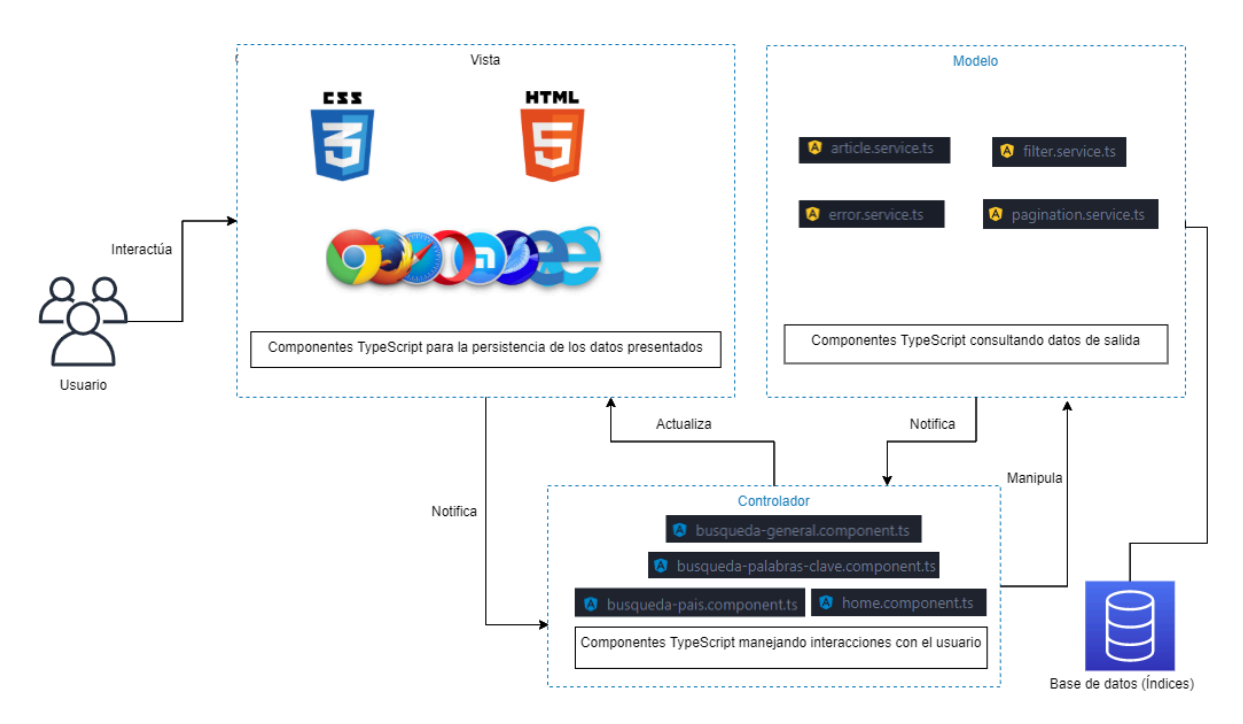

*Diagrama de arquitectura: base semántica de Estudios de Género*

## <span id="page-3-1"></span>3. Framework y tecnología implementada

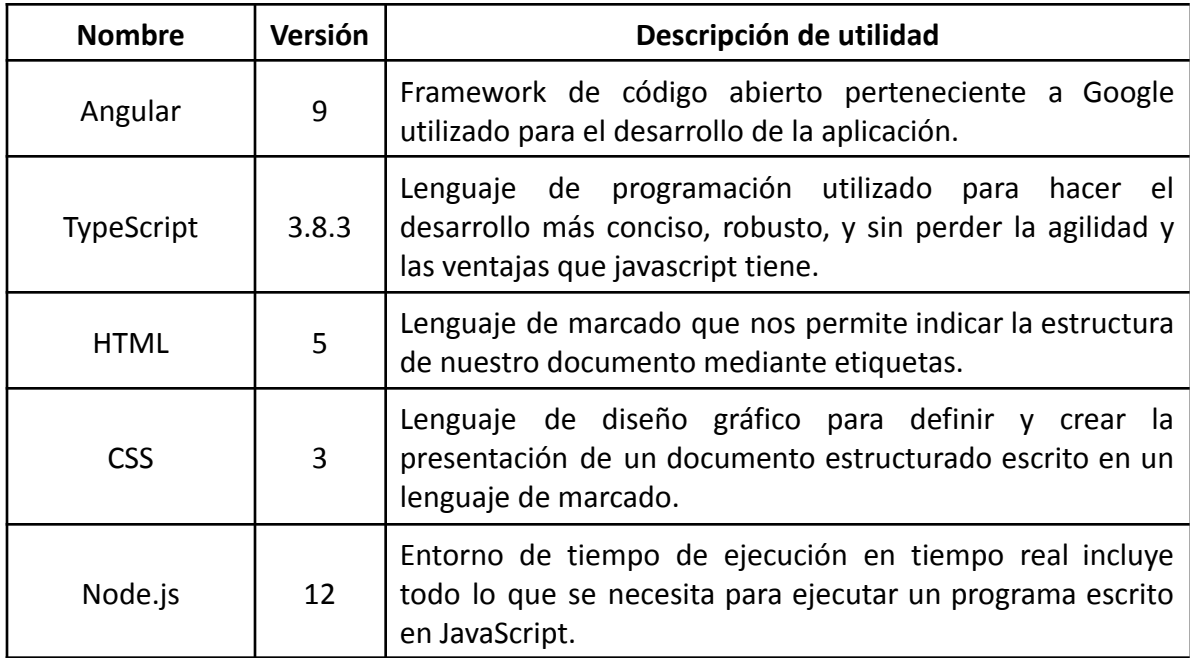

## <span id="page-4-0"></span>4. Diagrama de Casos de Uso

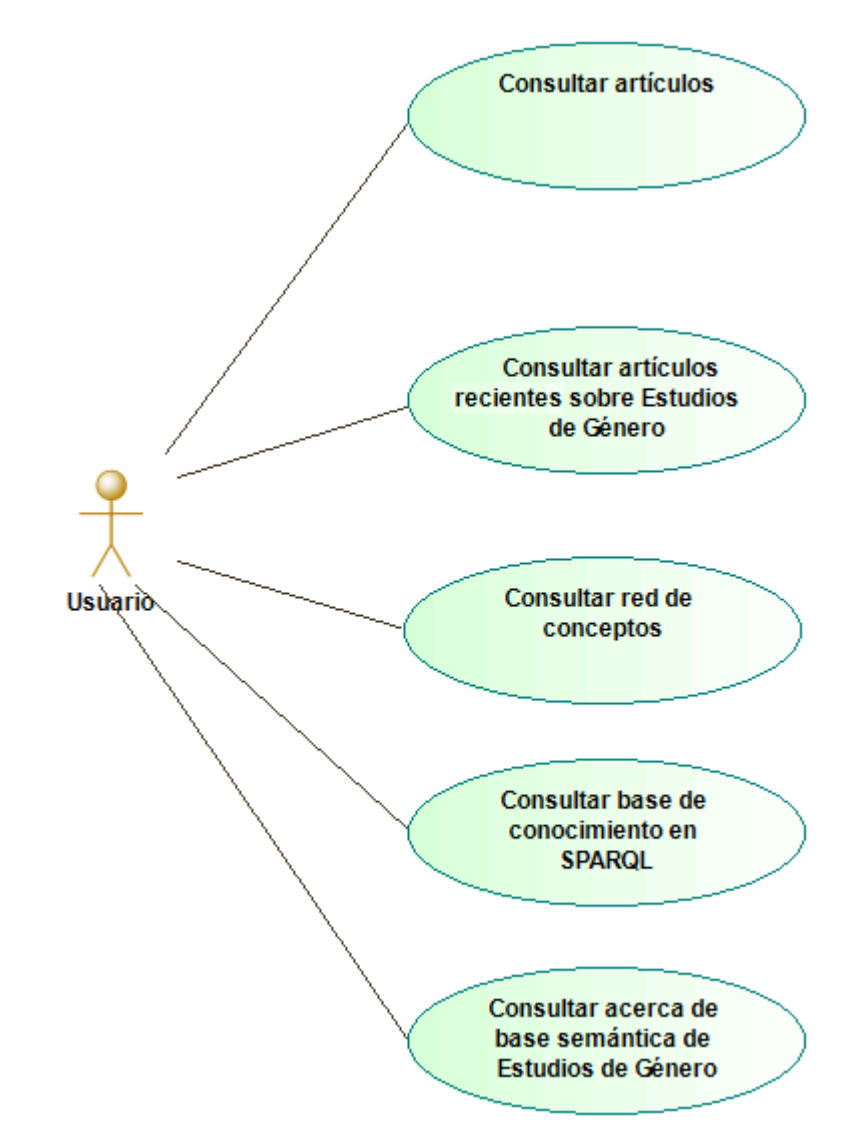

*Diagrama de casos de Uso: base semántica de Estudios de Género*

### <span id="page-4-1"></span>4.1. Descripción de casos de uso

A continuación, se muestra una forma más detallada de cada uno de los casos de uso que conforman el sistema base semántica de Estudios de Género aplicada a Redalyc.

#### <span id="page-5-0"></span>4.1.1. Caso de uso: Consultar artículos

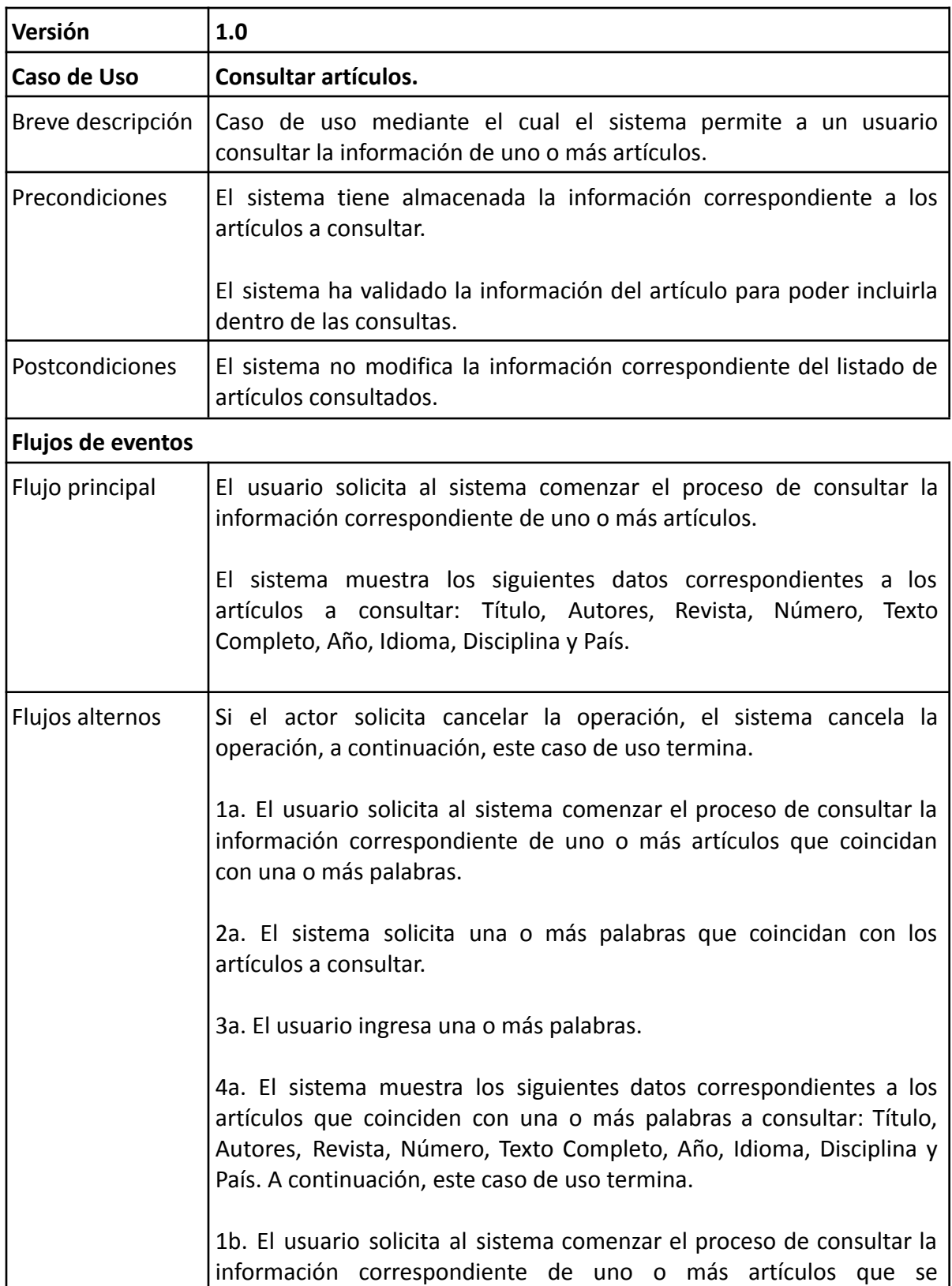

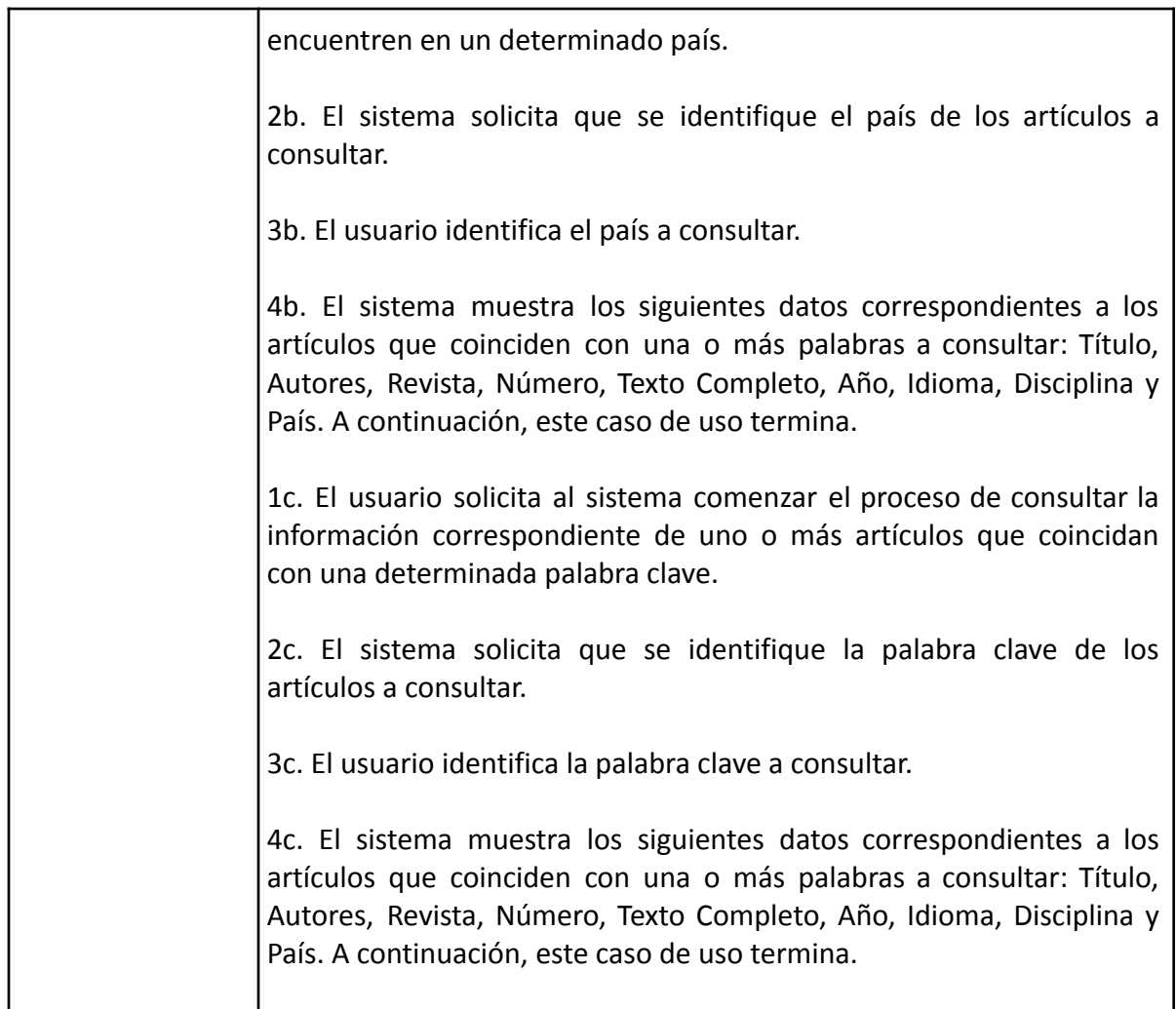

## <span id="page-6-0"></span>4.1.2 Caso de uso: Consultar artículos recientes sobre Estudios de Género

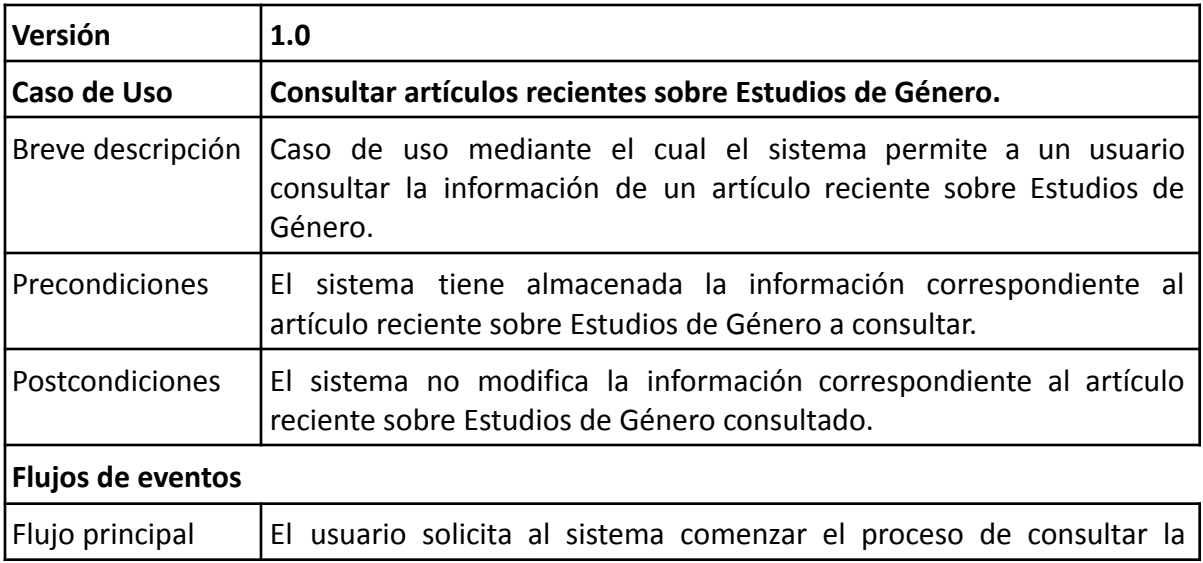

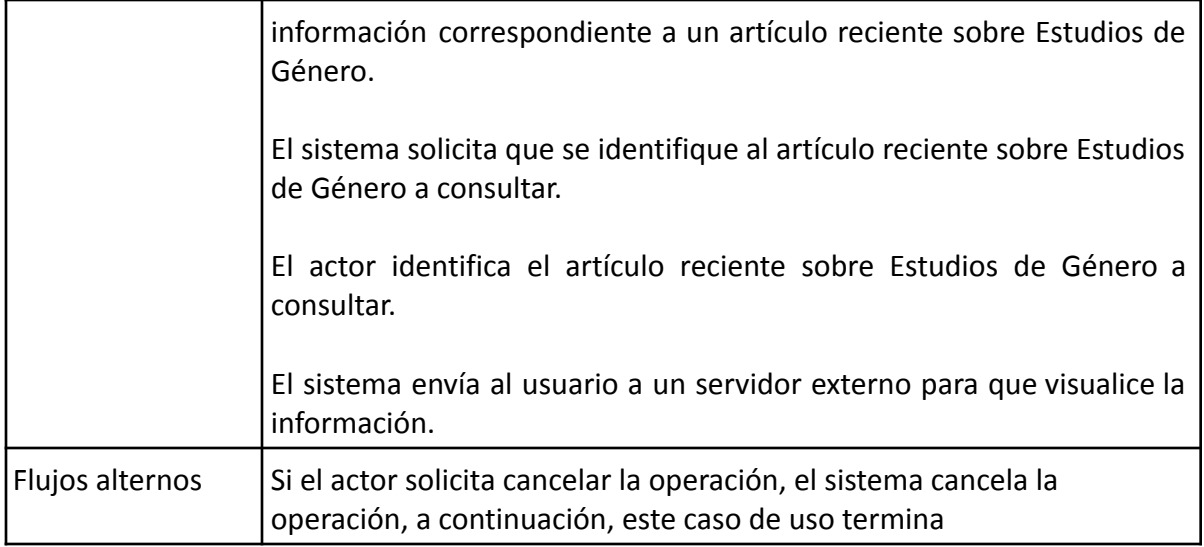

## <span id="page-7-0"></span>4.1.3 Caso de uso: Consultar red de conceptos

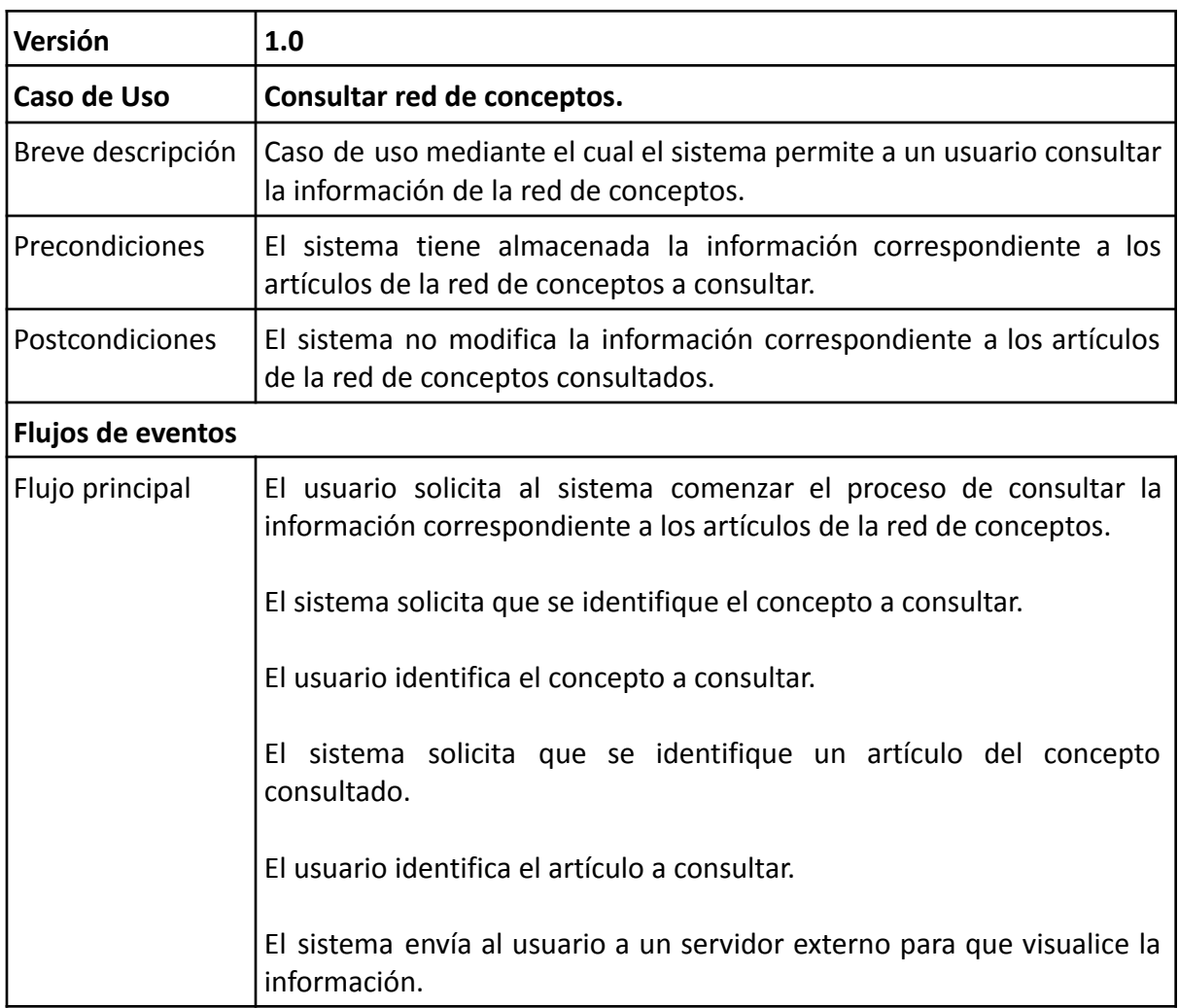

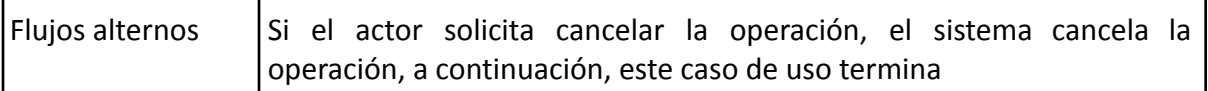

#### <span id="page-8-0"></span>4.1.4 Caso de uso: Consultar base de conocimiento en SPARQL

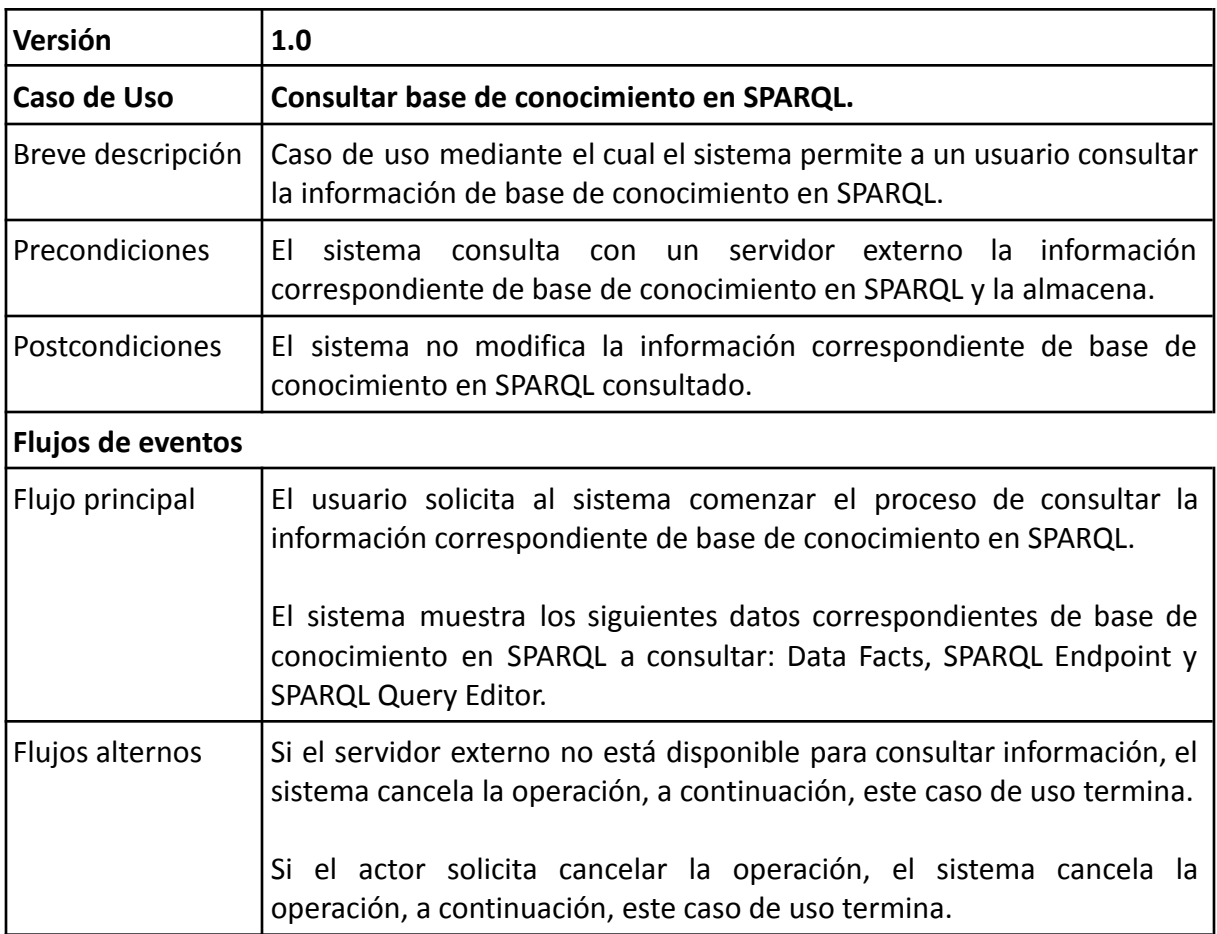

#### <span id="page-8-1"></span>4.1.5 Caso de uso: Consultar acerca de base semántica de Estudios de Género

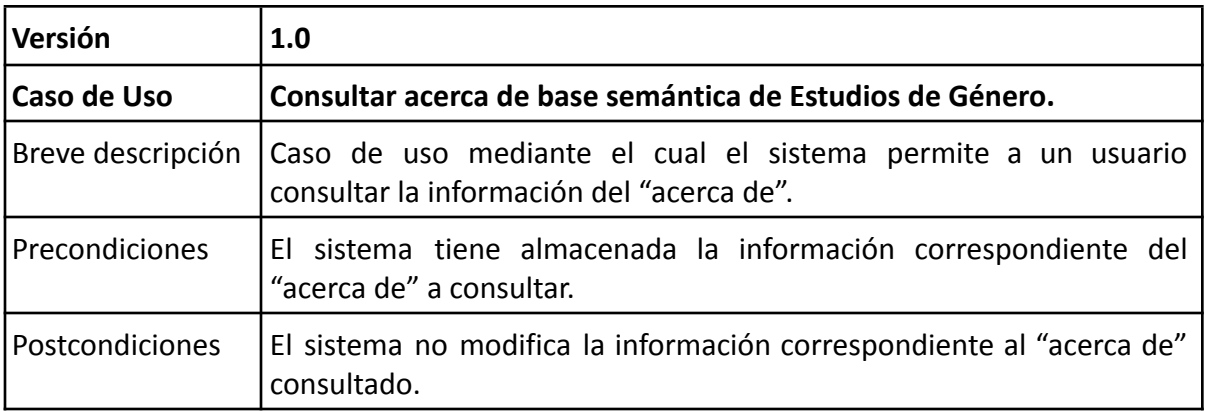

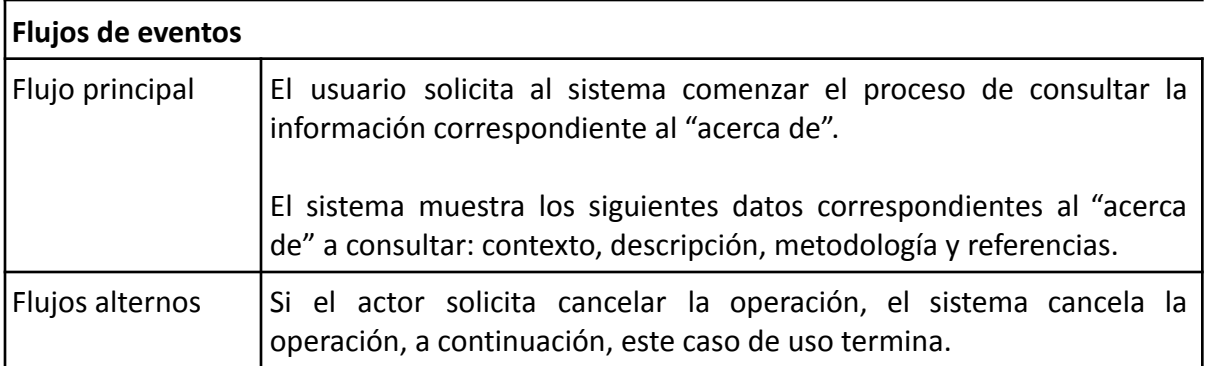

## <span id="page-9-0"></span>5. Diagrama de Clases

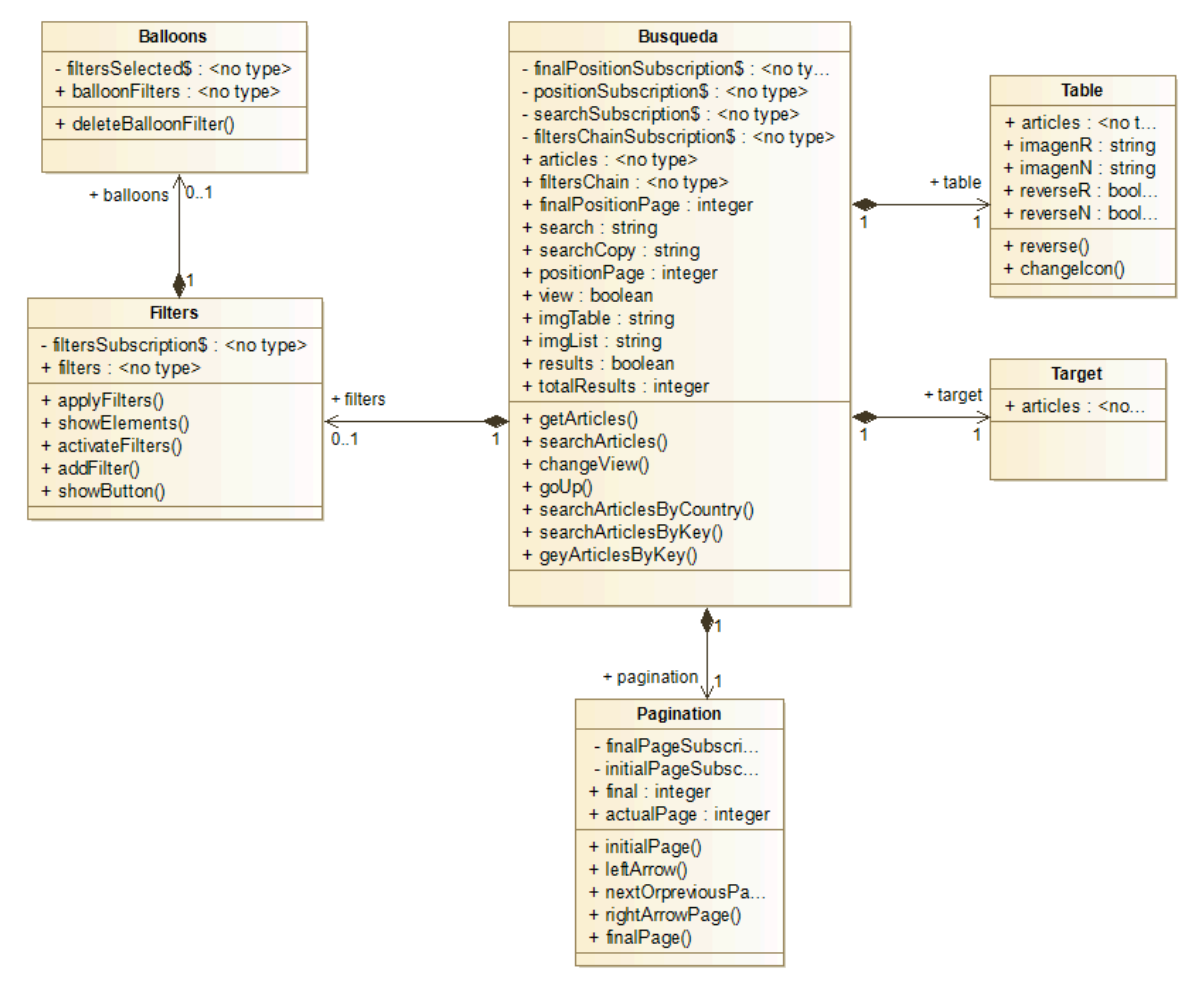

*Diagrama de clases: Base semántica de Estudios de Género*

# <span id="page-10-0"></span>6. Software desarrollados por terceros

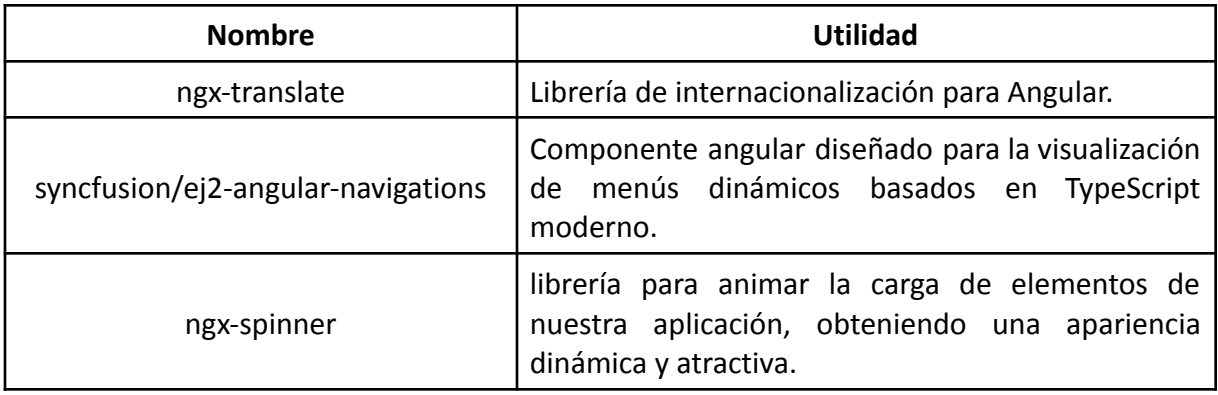